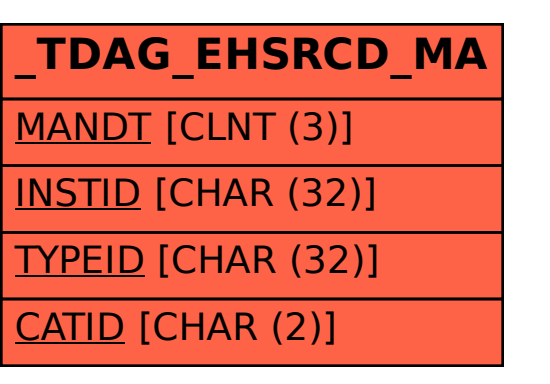

SAP ABAP table /TDAG/EHSRCD MA {Table for persisting TBOs of type /TDAG/CL TBO\_MA}